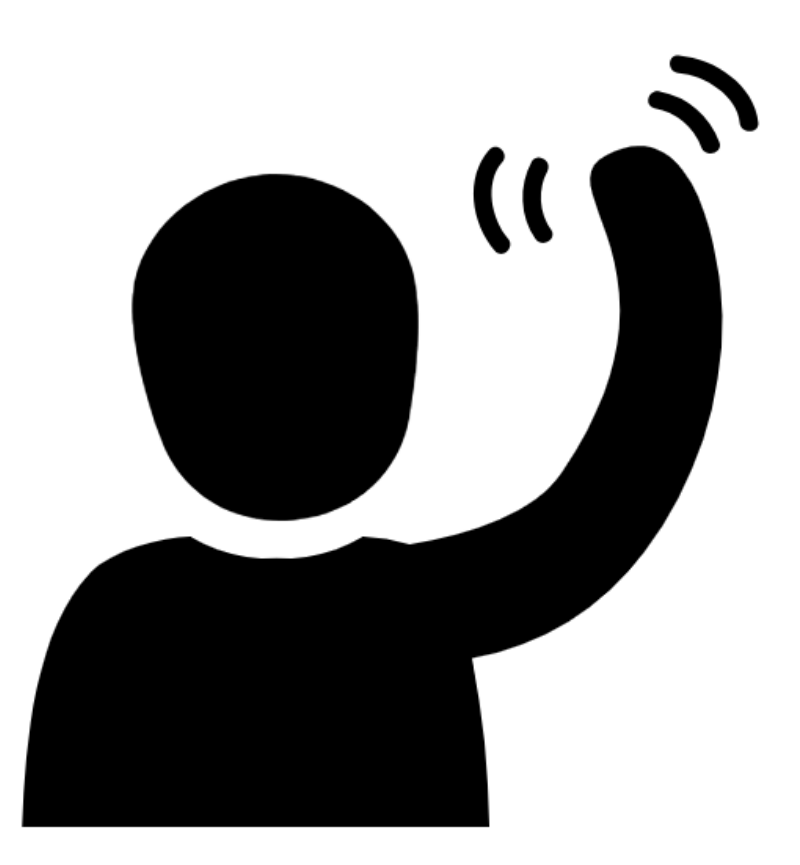

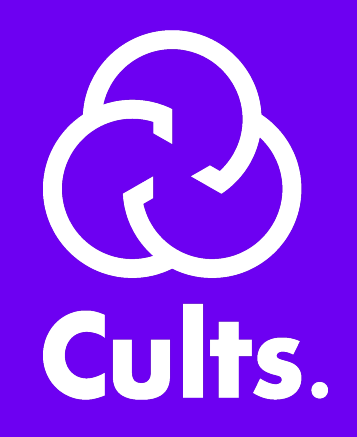

## La place de marché dédiée à l'impression 3D.

cults3d.com

# EUR

USD GBP CAD

…

#### #  $\bullet$  Represent and exchange Money. gem "money-rails"

#### 42.to\_money(:eur).exchange\_to(:usd).to\_f  $# \implies 48.8$

```
# config/initializers/money.rb
```

```
MoneyRails.configure do |config|
bank = Money::Bank::VariableExchange.new
bank.add_rate("EUR", "USD", 1.16)
bank.add_rate("USD", "EUR", 1 / 1.16)
# …
```
 config.default\_bank = bank **end**

#### # 1 Fetch the current currency. gem "eu\_central\_bank"

# config/initializers/money.rb

MoneyRails.configure **do** |config| bank = EuCentralBank.new bank.update\_rates

 config.default\_bank = bank **end**

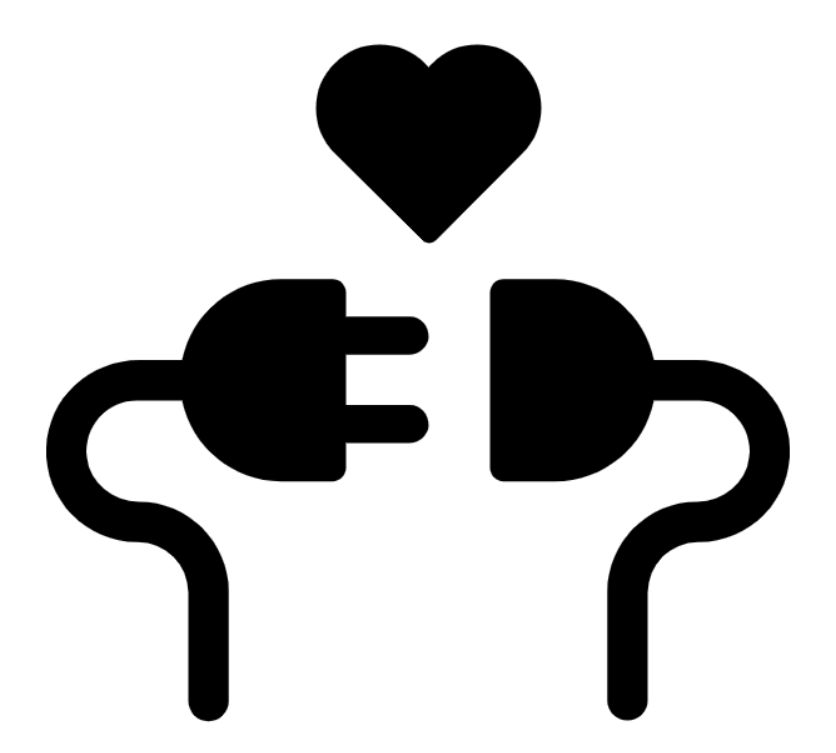

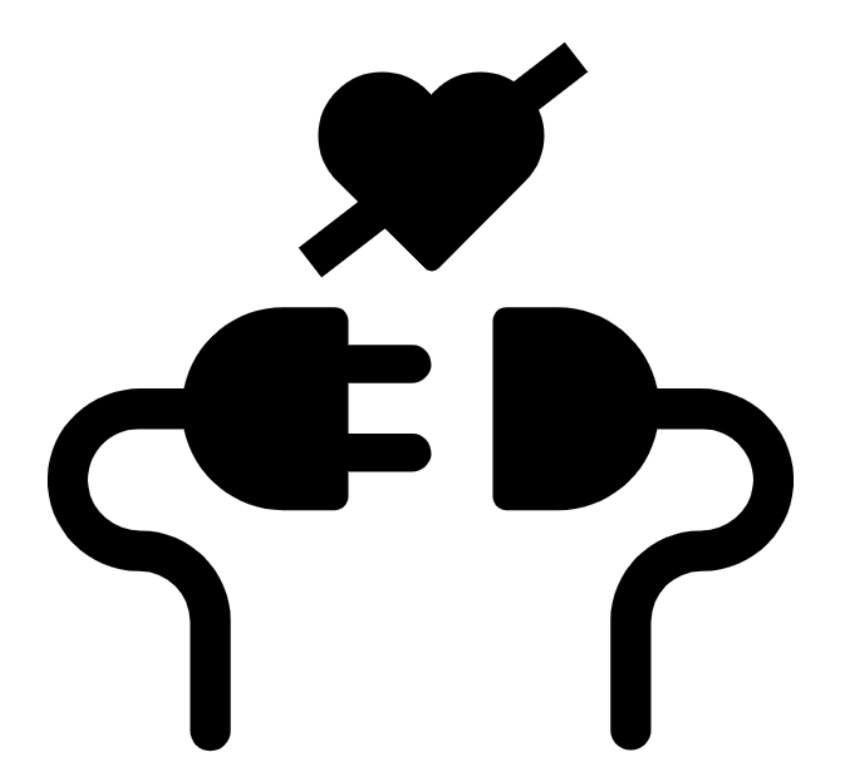

redirection forbidden: http://www.ecb.europa.eu/stats/eurofxref/eurofxref-daily.xml -> https://www.ecb.europa.eu/stats/eurofxref/eurofxref-daily.xml /home/deploy/.bundler/kkbb\_production/ruby/2.3.0/gems/eu\_central\_bank-1.1.3/lib/eu central bank.rb:40:in `block in save\_rates' /home/deploy/.bundler/kkbb\_production/ruby/2.3.0/gems/eu\_central\_bank-1.1.3/lib/eu\_central\_bank.rb:39:in `open' /home/deploy/.bundler/kkbb\_production/ruby/2.3.0/gems/eu\_central\_bank-1.1.3/lib/eu\_central\_bank.rb:39:in `save\_rates'

#### Use HTTPS #83

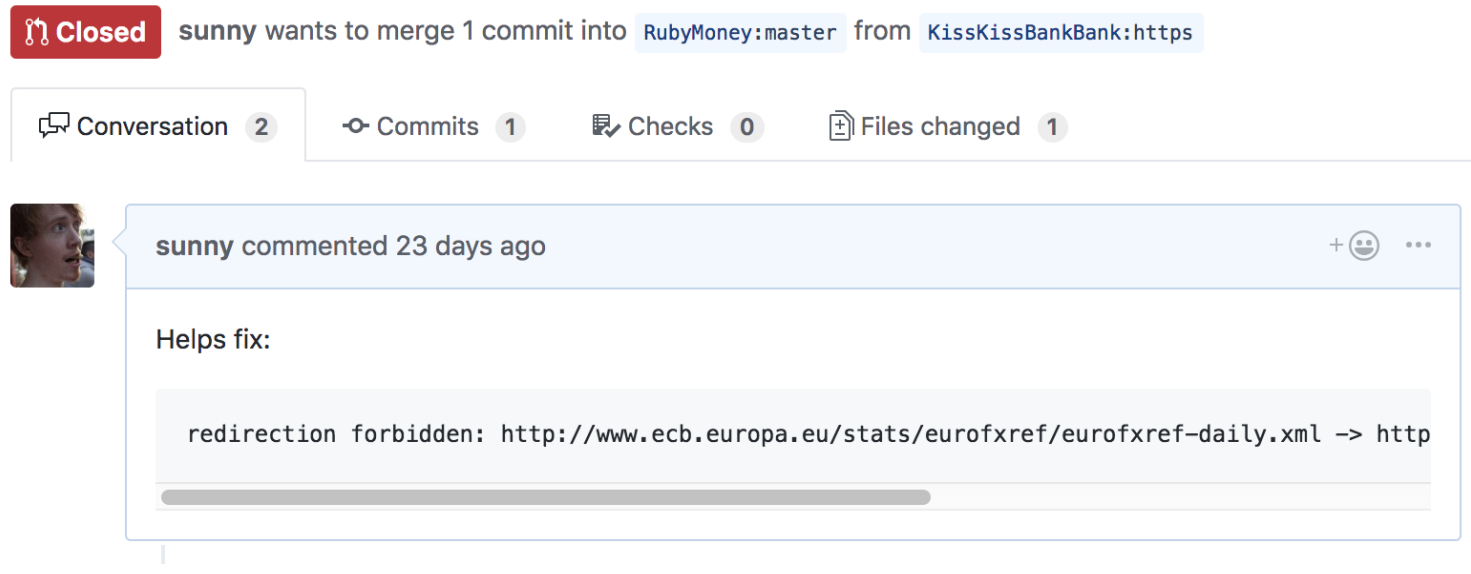

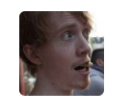

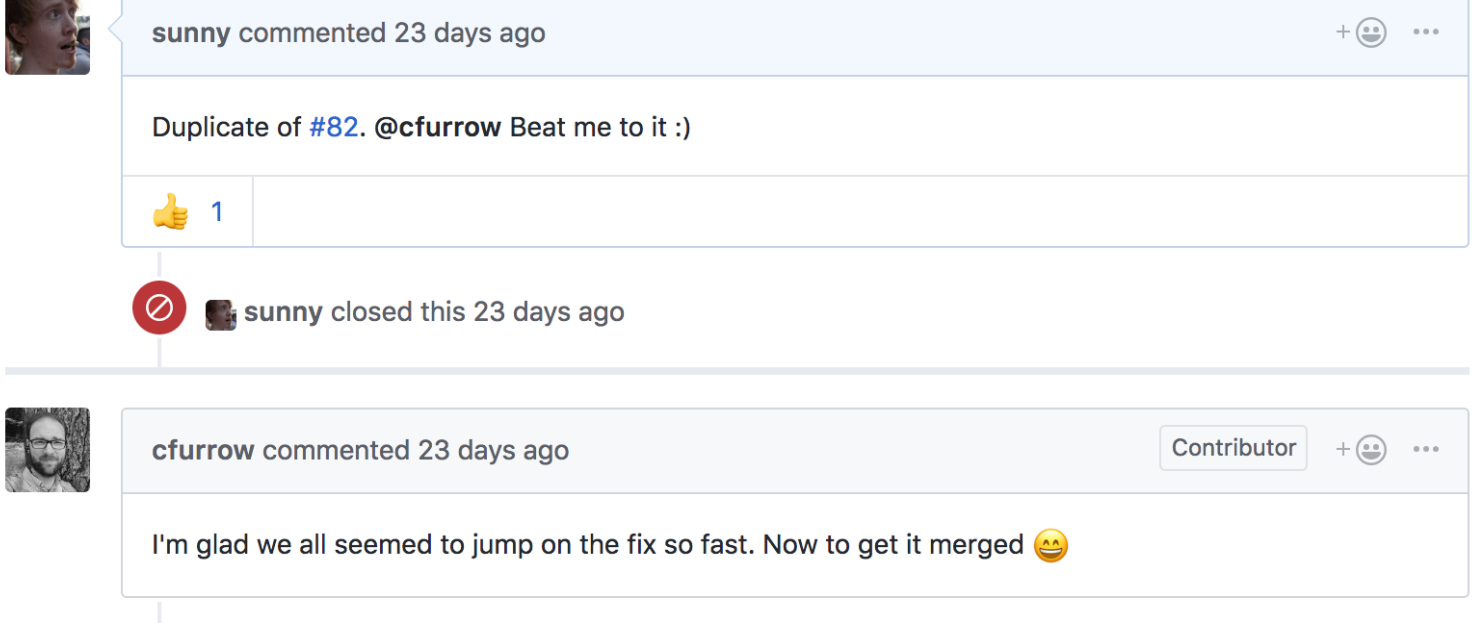

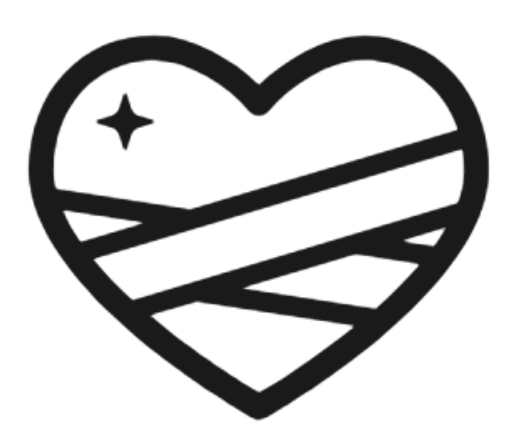

#### **class DailyRateUpdater**

**include** Sidekiq::Worker

#### **def perform** # 1. Récupérer les taux de change du jour # 2. Les enregistrer en base de données **end end**

#### 42.to\_money(:eur).exchange\_to(:usd).to\_f  $# \implies 48.8$

#### # Fetch and store the current currency. gem "active\_currency"

#### # config/initializers/money.rb

#### MoneyRails.configure **do** |config| config.default\_bank = ActiveCurrency::Bank.new **end**

#### **class DailyRateUpdater include** Sidekiq::Worker

#### **def perform** ActiveCurrency::AddRates.call(%w[EUR USD]) **end end**

#### ActiveCurrency::Rate.value\_for("EUR", "USD", 1.day.ago)  $# \implies 1.162$

### Avant ActiveCurrency ↔ Mise à jour Démarrage Tâche journalière Lecture Mémoire Base de données (+ cache)

# Inconvénients

• Performances moins bonnes en lecture

## Avantages

- Choisir quand mettre à jour le taux
- Ne pas dépendre d'un appel API au démarrage \*
- $\bullet$  Historiser les taux de conversion utilisés  $\overline{A}$
- Utiliser les mêmes taux de change sur chaque serveur

## active\_currency v1.0

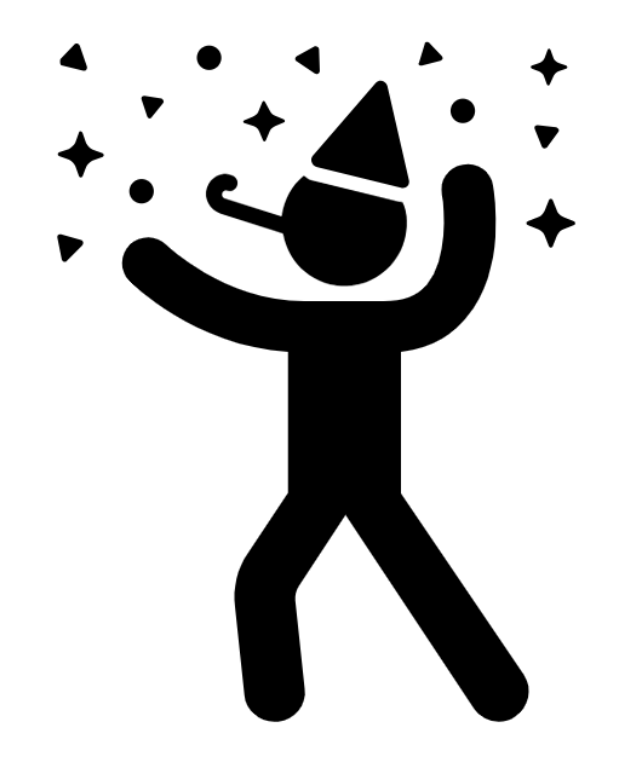

# Merci !

- [github.com/sunny/active\\_currency](https://github.com/sunny/active_currency)
- [@sunfox](https://twitter.com/sunfox) sur Twitter
- [@sunfox@mamot.fr](https://mamot.fr/@sunfox) sur Mastodon
- [KissKissBankBank.com](https://www.kisskissbankbank.com/)
- [cults3d.com](https://cults3d.com/)
- Je vous ait dit qu'on [recrutait](https://www.welcometothejungle.co/companies/kisskissbankbank) ?
- Icône "Hello" de Sewon Park. [CC](https://thenounproject.com/search/?q=hello&i=1764239) BY
- · Icône "Love" de Gregor Cresnar. [CC](https://thenounproject.com/grega.cresnar/collection/pictograms/?i=469432) BY
- Icône "Recovering heart" de Sergey Demushkin. [CC](https://thenounproject.com/term/heal/78712/) BY
- Icône "Party" de Adrien Coquet. [CC](https://thenounproject.com/search/?q=party&i=1790480) BY